## **How To Download Photoshop Neural Filters ((NEW))**

Cracking Adobe Photoshop is easy and simple. First, you'll need to locate a program called a keygen. This is a program that will generate a valid serial number for you, so that you can activate the full version of the software without having to pay for it. After the keygen is downloaded, you need to run it and generate a valid serial number. Then, launch Adobe Photoshop and enter the serial number. You should now have a fully functional version of the software. Just remember, cracking software is illegal and punishable by law, so use it at your own risk. If you need to buy Adobe Photoshop, it's available to download for free on Adobe's website.

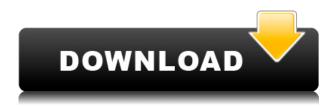

Automatic focusing is one of the newest Lightroom 5 features. The program uses multiple light sources to determine accurate focusing on your images. The viewer will follow the automatic focus as it moves from one to another light emitted by your camera. Several levels of sharpness can be applied, so adjusting the final outcome should be a breeze for most photographers. Lightroom 5 has introduced several fine-touch controls as standard. The cut feature improved the selection tool in Lightroom, which will automatically follow your cursor, making it almost impossible to inadvertently delete too much or too little of your image. Similarly, the new selection tool in Lightroom can't forget the selection you just made. The next time you select a new area of the same image, the tool will add it to your library under the original selection. Lightroom 5 is not perfect. The main issue is the continued use of plugins to model a feature that already exists within the app on your local computer. For example, the feature Adobe calls Adobe Camera Raw also resides on your hard drive. It is believed that Lightroom's contacts with its originators will enhance its performance. However, not all of the features that David Luong and his Lightroom team have included in Lightroom 5 are the end result of mutual streams of communication. The feature you won't always find in the Lightroom app is likely the result of an idea in David Luong's head that was either joined with the minds of others in the Lightroom team, or came out of the crowd.

## Download free Adobe Photoshop 2021 (version 22)With Licence Key For Mac and Windows 2023

First things first: We're constantly asked what the best Adobe Photoshop is. While the answer to that question is "it depends," we think it makes sense to translate that to digital images, and our answer is, Photoshop. You may be thinking, "but I don't have any images yet." That's okay, you don't need any

images to be able to use Photoshop. We use Photoshop as one of our main building blocks for all of our digital images. We can use Photoshop to help us create all kinds of digital images. Whether we're creating logos, social media graphics, product images, or just an awesome picture of our cat, we use Photoshop for virtually every creative project. First, open up your file in Photoshop. Right-click on the layer of your image, select *Layer > Layer via copy*. Close that window (File > Close). Open a new blank folder (File > New) in your File Station (the left-hand vertical pane), and select the new.psd file you just created. Save the image. Next, if you're using PS CC, select *File > Save for Web*. If you're using CS6, select *File > Export for Web*. Using the Export Settings window that appears, select **Photoshope 2**× from the Resample drop-down menu in the Quality section of the window, and then select **Details** from the Preset drop-down menu. Bring your image back to your design software of choice. You can open the image in Photoshop in your working file. If you're doing so in Adobe Illustrator, select the image you want to edit and then go to Filters > Blur > Gaussian Blur. e3d0a04c9c

## Download Adobe Photoshop 2021 (version 22)License Key Full [Mac/Win] {{ latest updaTe }} 2023

Packed with tips and tricks from real-world artists, designers, and technical experts, the book shows you how to master and use Photoshop's tools to edit images and graphics, and offers insights into the power of Photoshop CS6's software. I'm one of many people who blithely switched from Photoshop to Lightroom back in 2008, primarily to make their lives a lot easier. The files are a lot easier to manage in Lightroom—for one, you can strip the metadata off of your images, which means they can import/export with a non-destructive workflow straight out of the box. And you can be on your way to making a more beautiful website in less time. "For more than 30 years, customers have trusted Photoshop to turn their raw artistic creativity into stunning color images," said Carrara D'Amour, vice president of Photoshop, Adobe. "The new, modern browser-capable Photoshop is ready for any surface and delivers collaborative features that enrich the editing experience, enabling users to work smarter and more easily than ever before." Adobe Photoshop and other Windows 10 apps are built using Adobe® AIR® 3.3, which is a popular cross-platform application runtime that is designed to deliver top-quality digital content to any connected device. AIR applications are part of the Adobe Creative Suite family of products and include Adobe Muse for designing websites, Adobe XD for creating graphics and Adobe XD for graphically designing documents. Adobe Creative Cloud provides a suite of powerful apps like Photoshop, Lightroom CC, and InDesign CC. Creative Cloud also includes Web Designer, which is a free page builder and backend for making websites. Creative Suite for Enterprise Cloud offers even more apps and workflows for the enterprise, including keynote presentation tools and communications apps.

how can i download photoshop how to download photoshop in pc how to download photoshop in laptop how to download fonts in photoshop download photoshop how to download photoshop cs6 in windows 7 how to download photoshop cs5 how to download photoshop cs3 free how to download photoshop cc 2015 how to download photoshop cc 2014 32 bit

One of the best things about Photoshop is the way in which many of the most popular Photoshop features become slicker and better with every new release. As a result, Adobe's Photoshop Elements has become much easier to use than its full-souled version. With Photoshop Elements you don't have to bother with the regular workflows and almost everything can be done via the Smart Panel. If you have a huge collection of editing tools, Elements makes them more accessible than they are in full Photoshop. If you want to take specific types of edits and share them, you can import images or videos into Photoshop Elements and merge layers, say, in Image Processor, for anyone with the app on their phone and camera to see. Elements also includes a better fool-proof autofocus and optimization tools. The most irritating thing about photography is...well, nothing really. But if there's one thing most amateurs can't stand, it's waiting for their shots to focus. Elements makes focus tracking much faster and more reliable than in Photoshop. You can quickly snap a photo in one of three modes, and Elements will track and show you exactly when and where it focuses. The new Tracking feature tracks objects in your photo and warps them into a CGI background. If you don't want to bother with all the new Elements goodies, you can just optimize your existing photos perfectly with the new Smart Fix filter, which makes your images look good for printing and web graphics. The Adobe Photoshop software includes several features for the image processing. For instance, the Photoshop is known for the elegant interface and smooth operation. The current version of Photoshop is Adobe Photoshop CC 2017. It supports multiple operating systems.

Adobe photo shop gives you access to hundreds of great the most commonly used to edit and repair photos and makes a slideshow movies. It gives you access to everything you need to improve your photography and create a dynamic visual arts portfolio, and offer excellent video creation tools. Adobe Photoshop is the most popular software for photo processing and retouching. This software is used to remove the blemishes and retouching on your image. And with the help of various tools, you can create breathtaking portraits with the amazing tools. Adobe Photoshop is the software that is used for removing blemishes and retouching your image. You can also use various Photoshop tools for editing, cropping, painting, moving the image, creating arts logos, and much more. The Adobe Photoshop is the best image editing software with more than 200 features available to edit the images, photography, and video and retouching. Once you use this software, you will never return to the photo editing tasks without it. Adobe Photoshop is a photo editing software and image editing software. It is the best photo editing software available with 200 features. The main task it accomplishes is photo editing. It gives you access to everything you need to improve your photography and create a dynamic visual arts portfolio, and offers excellent video creation tools. The next major wave is building towards a shared lighting engine across products. One of the biggest unsolved problems within 3D design is lighting. Whether you're creating realistic shadows, reflections, specular highlights or breathtaking nebula, designers and artists require tools designed to see things as they truly are in the context of each image. This will become even more powerful as shadows, reflections and specular highlights are rendered via shaders. We look forward to bringing this new vision to life.

https://soundcloud.com/afahaenguwa9/film-impact-transition-pack-crack
https://soundcloud.com/ltifanorita/ilmu-kebidanan-sarwono-prawirohardjo-pdf-download
https://soundcloud.com/nardosaqasoyy/isarcextract-isdonedll-error-pes-2013
https://soundcloud.com/andreyqhm/iptv-m3u-lista-kanala-file-download
https://soundcloud.com/quikilpare1972/maps-for-navigation-rns-315-free-download
https://soundcloud.com/theijuacosur1979/robomongo-download-for-windows-7-32-bit-iso
https://soundcloud.com/thiapolilang1987/ali-rs232-upgrade-tool-v1-2-0-downloader-full
https://soundcloud.com/amconpafe1975/alcor-au6989-flash
https://soundcloud.com/kromerdafineb/c3520-flash-loader-75-4-csc-v02-citrus-lite
https://soundcloud.com/cumpcessjove1976/battle-los-angeles-pc-activation-code
https://soundcloud.com/siorosapen1970/wilcom-embroidery-studio-e15-dongle-crack-software
https://soundcloud.com/enrecochde1970/kturtle-free-download-for-windows
https://soundcloud.com/fliplacarto1970/download-simatic-s7-300-v55-full-key-crack

Kylix (R) 7 Creo Axure for Mac (eBook) by Carlos Correa is designed for users who want to use the power of Kylix in an efficient workflow with Mac. You'll become proficient with the new rule-based feature-driven architecture of Creo and both the single and multi-user support, including an integration with CorelDRAW and Corel around the new tools and features. This book guides you through the full version of GUI, providing comprehensive coverage of best practices and essential information. Mac Pro: The definitive reference for the latest Mac Pro. Learn how to build, customize, and upgrade your Mac Pro through 25 articles and four projects. This book includes intimate discussions with both Apple professionals and dedicated Mac users. A file format we're probably all very familiar with is the PSD; and while we're talking about it, another thing we're familiar with is the Photoshop Design Help Community . These communities are a great place to ask and get help on Photoshop, and you can join in too. For example, you can ask a question in the design community or check out the design community on Adobe . Photoshop is a robust software for working with images, but Pop-up menus and tooltips are a pita. The Adobe Edge Annotate tool is one of the better solutions out there, but if you're looking for a quick way to remove a divorce from an image and save the result, you're in luck. Read on for a tutorial on how to turn the space around an image from Adebit to a Burn in on an image you don't even think about it .

http://www.viki-vienna.com/assets/laurjust.pdf

https://boyutalarm.com/?p=2749

 $\underline{https://www.vanguardsecuritycorp.com/alarm-installation/how-to-download-adobe-photoshop-for-fre} \\ \underline{e-youtube-hot/}$ 

https://thecitylife.org/wp-content/uploads/2023/01/burphil.pdf

 $\underline{https://calientalomedia.com/2023/01/01/photoshop-cc-2015-version-18-torrent-activation-code-win-mac-2022/$ 

https://c-secure.fi/wp-content/uploads/2023/01/nadchit.pdf

https://shalamonduke.com/wp-content/uploads/2023/01/whiper.pdf

https://pilotodedrones.cl/wp-content/uploads/2023/01/darpegg.pdf

https://susanpalmerwood.com/wp-content/uploads/2023/01/Photoshop\_CC\_2018\_Version\_19\_\_Free\_R egistration Code X64 202.pdf

http://8848pictures.com/?p=21181

https://instafede.com/wp-content/uploads/2023/01/How\_To\_Download\_Adobe\_Photoshop\_Cs4\_For\_Free Full Version EX.pdf

http://phatdigits.com/?p=37147

https://dubaisafariplus.com/adobe-photoshop-2022-version-23-2-torrent-lifetime-release-2023/

 $\underline{https://ilmercatino.tv/wp\text{-}content/uploads/2023/01/Download-free-Adobe-Photoshop-Activation-Code-photoshop-Activation-Code-photoshop-Activatio$ 

With-Keygen-Serial-Number-Full-Torrent-PCWin.pdf

 $\underline{http://earthocean and airtravel.com/wp-content/uploads/2023/01/Photoshop\_2020\_\underline{Licence\_Key\_64\_B} \\ \underline{its\_New\_2023.pdf}$ 

https://teenmemorywall.com/wp-content/uploads/2023/01/Photoshop\_2021\_Version\_2241\_\_Download\_free\_With\_Serial\_Key\_L.pdf

http://www.landtitle.info/3d-mockup-logo-design-in-photoshop-free-download-top/

http://insidewallstreet.org/?p=269892

http://pepsistars.com/wp-content/uploads/2023/01/Photoshop\_CC\_2019\_Version\_20\_\_Download\_Hacked Activation Cod.pdf

https://americanzorro.com/wp-content/uploads/2023/01/Adobe\_Photoshop\_2021\_Version\_2210\_\_Dow\_nload\_free\_Crack\_Windo.pdf

https://rednails.store/how-to-download-photoshop-full-version-for-free-repack/

https://klinikac.com/download-adobe-photoshop-2020-version-21-incl-product-key-with-serial-key-life time-release-2023/

http://dabussee.com/wp-content/uploads/2023/01/haleber.pdf

https://www.newportcyclespeedway.co.uk/advert/photoshop-cc-2019-download-license-key-full-win-mac-new-2023/

 $\underline{https://boucanier.ca/wp\text{-}content/uploads/2023/01/Movie\text{-}Poster\text{-}Template\text{-}Photoshop\text{-}Free\text{-}Download-}\underline{NEW.pdf}$ 

http://indiebonusstage.com/adobe-photoshop-cc-2014-free-download-2021/

https://energyconnectt.com/wp-content/uploads/2023/01/giorals.pdf

https://insenergias.org/wp-content/uploads/2023/01/barrjah.pdf

http://powervapes.net/wp-content/uploads/2023/01/How\_To\_Download\_Photoshop\_On\_Ipad\_For\_Free\_LINK.pdf

 $\underline{https://immobiliarelariviera.com/wp-content/uploads/2023/01/Download-Photoshop-2021-Version-22}$ 

01-License-Key-With-License-Key-MacWin-Hot-2023.pdf

 $\underline{https://www.bullardphotos.org/wp-content/uploads/2023/01/How-To-Download-Photoshop-Mobile-NE}\ W.pdf$ 

http://tutmagazine.net/adobe-photoshop-2022-download-registration-code-hacked-lifetime-patch-202 2/

https://www.photo-mounts.co.uk/advert/photoshop-cs4-download-free-with-keygen-serial-number-full-torrent-64-bits-latest-release-2022/

https://xhustlers.com/wp-content/uploads/2023/01/loreldr.pdf

http://www.giffa.ru/who/download-free-photoshop-2022-version-23-4-1-license-keygen-updated-2022/http://www.steppingstonesmalta.com/wp-content/uploads/2023/01/fridpoi.pdf

https://ekokai.com/wp-content/uploads/2023/01/ileilat.pdf

Full-Version-WinMac-3264bit-finaL-version-2.pdf

http://crossroads-bv.nl/?p=12529

https://jbmparish.com/wp-content/uploads/2023/01/reijam.pdf

The Photoshop family has over the years seen many new versions, and updates. So what exactly is the difference between Photoshop for Mac and Photoshop for Windows? Is there any difference? The differences between Windows and Mac versions of the application should be very small and in this article, we will look at some of the main differences between the two versions, and what you need to be aware of. One of the main features of the application is the so-called arsenal that includes various other adjustments, filters, and the like. However, not all of these accessories are available on Mac version and this is likely to result in a loss of functionality, depending on the functions and tools you require. One of the tools you can use in the Photoshop for Mac is Photoshop canvas. Review our guide to how to use Adobe Photoshop Elements . Photoshop for Mac has many similarities between Windows and Mac versions of Photoshop today. But there are some limitations. As mentioned, not all of the Photoshop features are available to the Mac version. So, the Mac version lacks the tools and functions that are available on the three Windows editions. You may not always find the features you are looking for, thus there may be some functionality that is missing. So how does Aperture as compared to Lightroom? We regularly reassess the software, meaning we periodically check the features and functions in the discussed software. First, the Adobe Mac version of Photoshop has a lot of similarities to other Adobe software. You get everything, that is, you get the basic edition of Photoshop, the premium edition, and even Creative Cloud. Photoshop is available for download on the Mac App Store, means you can install and update the software from the Apple App Store on your Mac.